|    | XBRL Excel Utility                    |
|----|---------------------------------------|
| 1. | <u>Overview</u>                       |
| 2. | Before you begin                      |
| 3. | <u>Index</u>                          |
| 4. | Import XBRL file                      |
| 5. | Steps for filing Shareholding Pattern |
| 6. | Fill up the Shareholding Pattern      |

#### 1. Overview

The excel utility can be used for creating the XBRL/XML file for efiling of shareholding patte

Shareholding pattern XBRL filling consists of two processes. Firstly generation of > Shareholding pattern, and upload of generated XBRL/XML file to BSE Listing Center.

# 2. Before you begin

- 1. The version of Microsoft Excel in your system should be Microsoft Office Excel 2007 and  $\epsilon$
- 2. The system should have a file compression software to unzip excel utility file.
- 3. Make sure that you have downloaded the latest Excel Utility from BSE Website to your lo
- 4. Make sure that you have downloaded the Chrome Browser to view report generated from
- 5. Please enable the Macros (if disabled) as per instructions given in manual, so that all Excel Utility works fine. Please first go through Enable Macro Manual attached with zip file

|   | 3. Index                                     |
|---|----------------------------------------------|
| 1 | Details of general information about company |
| 2 | Declaration                                  |
| 3 | Summary                                      |
| 4 | Shareholding Pattern                         |

### 4. Import XBRL file

1. Now you can import and view previously generated XBRL files by clicking Import XBR information sheet.

# **5. Steps for Filing Shareholding Pattern**

- I. Fill up the data: Navigate to each field of every section in the sheet to provide appl format. (Formats will get reflected while filling data.)
  - Use paste special command to paste data from other sheet.
- II. Validating Sheets: Click on the "Validate" button to ensure that the sheet has been  $\frak p$  data has been furnished in proper format. If there are some errors on the sheet, excel  $\frak u$  about the same.
- III. Validate All Sheets: Click on the "Home" button. And then click on "Validate All Sh that all sheets has been properly filled and validated successfully. If there are some erro utility will prompt you about the same and stop validation at the same time. After correct the same procedure to validate all sheets.

Excel Utility will not allow you to generate XBRL/XML until you rectify all errors.

- IV. Generate XML: Excel Utility will not allow you to generate XBRL/XML unless successheet is completed. Now click on 'Generate XML'' to generate XBRL/XML file.
  - Save the XBRL/XML file in your desired folder in local system.
- V. Generate Report: Excel Utility will allow you to generate Report. Now click on 'Generat html report.
  - Save the HTML Report file in your desired folder in local system.
  - To view HTML Report open "Chrome Web Browser" .
  - To print report in PDF Format, Click on print button and save as PDF.
- VI. Upload XML file to BSE Listing Center: For uploading the XBRL/XML file generated the BSE Listing Center and upload generated xml file. On Upload screen provide the required in to select XML file and submit the XML.

### 6. Fill up the Shareholding Pattern

- 1. Cells with red fonts indicate mandatory fields.
- 2. If mandatory field is left empty, then Utility will not allow you to proceed further for gene
- 3. You are not allowed to enter data in the Grey Cells.
- 4. If fields are not applicable to your company then leave it blank. Do not insert Zero un field.
- 5. Data provided must be in correct format, otherwise Utility will not allow you to proceed XML.
- 6. Adding new rows: Sections such as Promoters details allow you to enter as much data can Click on "Add" to add more rows.
- 7. Deleting rows: Rows that has been added can be removed by clicking the button "Deleyou to provide the range of rows you want to delete.
- 8. Select data from "Dropdown list" wherever applicable.

9. Adding Notes: Click on "Add Notes" button to add notes

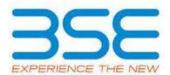

rn.

(BRL/XML file of the

above.

cal system.

ι Excel utility

I the functionalities of

**General Info** 

**Declaration** 

Summary

**Shareholding Pattern** 

L button on Genenral

| licable data in correct                                                   |  |
|---------------------------------------------------------------------------|--|
| properly filled and also utility will prompt you                          |  |
| eet" button to ensure<br>rs on the sheet, excel<br>ion, once again follow |  |
| essful validation of all                                                  |  |
| te Report'' to generate                                                   |  |
| rough Utility, login to Iformation and browse                             |  |
|                                                                           |  |
|                                                                           |  |
|                                                                           |  |
| erating XML.                                                              |  |
| erating XML.  less it is a mandatory                                      |  |
|                                                                           |  |
| less it is a mandatory                                                    |  |
| less it is a mandatory further for generating                             |  |

Home Validate Import XML

| General information about company                                                          |                       |
|--------------------------------------------------------------------------------------------|-----------------------|
| Scrip code                                                                                 | 504961                |
| NSE Symbol                                                                                 |                       |
| MSEI Symbol                                                                                |                       |
| ISIN                                                                                       | INE895C01011          |
| Name of the company                                                                        | TAYO ROLLS LIMITED    |
| Whether company is SME                                                                     | No                    |
| Class of Security                                                                          | Equity Shares         |
| Type of report                                                                             | Quarterly             |
| Quarter Ended / Half year ended/Date of Report (For Prelisting / Allotment)                | 31-03-2022            |
| Date of allotment / extinguishment (in case Capital Restructuring selected) / Listing Date |                       |
| Shareholding pattern filed under                                                           | Regulation 31 (1) (b) |
| Whether the listed entity is Public Sector Undertaking (PSU)?                              | No                    |

Home

Validate

| Sr. No. | Particular                                                                             | Yes/No | Promoter and<br>Promoter Group | Public shareholder | Non Promoter- Non<br>Public |
|---------|----------------------------------------------------------------------------------------|--------|--------------------------------|--------------------|-----------------------------|
| 1       | Whether the Listed Entity has issued any partly paid up shares?                        | No     | No                             | No                 | No                          |
| 2       | Whether the Listed Entity has issued any Convertible Securities ?                      | No     | No                             | No                 | No                          |
| 3       | Whether the Listed Entity has issued any Warrants?                                     | No     | No                             | No                 | No                          |
| 4       | Whether the Listed Entity has any shares against which depository receipts are issued? | No     | No                             | No                 | No                          |
| 5       | Whether the Listed Entity has any shares in locked-in?                                 | No     | No                             | No                 | No                          |
| 6       | Whether any shares held by promoters are pledge or otherwise encumbered?               | No     | No                             |                    |                             |
| 7       | Whether company has equity shares with differential voting rights?                     | No     | No                             | No                 | No                          |
| 8       | Whether the listed entity has any significant beneficial owner?                        | No     |                                |                    |                             |

| Ноте                                                        |  |  |
|-------------------------------------------------------------|--|--|
| Table I - Summary Statement holding of specified securities |  |  |

| Note                | Data will be automatically populated from | m shareholding pa     | ttern sheet - Data Entry Re | stricted in this shee | t             |                                |                                     |                   |                                                    |                                |        |                                      |                                            |                                                                          |                                                                                                    |                      |                                       |                                     |                                                |                  |
|---------------------|-------------------------------------------|-----------------------|-----------------------------|-----------------------|---------------|--------------------------------|-------------------------------------|-------------------|----------------------------------------------------|--------------------------------|--------|--------------------------------------|--------------------------------------------|--------------------------------------------------------------------------|----------------------------------------------------------------------------------------------------|----------------------|---------------------------------------|-------------------------------------|------------------------------------------------|------------------|
| Cataon              |                                           | Nos. Of               | No of fully paid up assitu  | No. Of Partly paid-   | No. Of shares | Total nos. shares              | Shareholding as a % of total no. of |                   | ber of Voting Rightsheld<br>No of Voting (XIV) Rig | in each class ofsecurities(IX) |        | No. Of Shares Underlying             | No. of Shares                              | No. Of Shares Underlying                                                 |                                                                                                    | Number of Loc<br>(XI |                                       |                                     | Shares pledged or<br>se encumbered<br>(XIII)   | Number of equity |
| Categor<br>y<br>(I) | Category of shareholder<br>(II)           | shareholders<br>(III) | olders shares held          | up equity shares Dep  | Depository    | held<br>(VII) = (IV)+(V)+ (VI) | shares (calculated                  | Class<br>eg:<br>X | Class<br>eg:y                                      | Total                          |        | Outstanding convertible securities ( | Underlying<br>Outstanding<br>Warrants (Xi) | Outstanding convertible<br>securities and No. Of<br>Warrants<br>(Xi) (a) | of convertible securities (<br>as a percentage of diluted<br>share capital)<br>(XI)= (VII)+(X)<br>As a % of (A+B+C2) | No.<br>(a)           | As a % of total<br>Shares held<br>(b) | No. As a % of total Shares held (b) | shares held in<br>dematerialized form<br>(XIV) |                  |
| (A)                 | Promoter & Promoter Group                 | 6                     | 7512367                     |                       |               | 7512367                        | 73.21                               | 75,12,367.00      |                                                    | 7512367.00                     | 73.21  |                                      |                                            |                                                                          | 73.21                                                                                                    |                      |                                       |                                     |                                                | 7512367          |
| (B)                 | Public                                    | 14917                 | 2748568                     |                       |               | 2748568                        | 26.79                               | 2748568.00        |                                                    | 2748568.00                     | 26.79  |                                      |                                            |                                                                          | 26.79                                                                                                    |                      |                                       |                                     |                                                | 2405372          |
|                     | Non Promoter- Non Public                  |                       |                             |                       |               |                                |                                     |                   |                                                    |                                |        |                                      |                                            |                                                                          |                                                                                                    |                      |                                       |                                     |                                                |                  |
| (C1)                |                                           |                       |                             |                       |               |                                |                                     |                   |                                                    |                                |        |                                      |                                            |                                                                          |                                                                                                    |                      |                                       |                                     |                                                |                  |
| (C2)                | Shares held by Employee Trusts            |                       |                             |                       |               |                                |                                     |                   |                                                    |                                |        |                                      |                                            |                                                                          |                                                                                                    |                      |                                       |                                     |                                                |                  |
|                     | Total                                     | 14923                 | 10260935                    |                       |               | 10260935                       | 100                                 | 10260935.00       |                                                    | 10260935.00                    | 100.00 |                                      |                                            |                                                                          | 100                                                                                                    |                      |                                       |                                     |                                                | 9917739          |

Home Validate Number of Voting Rights held in each class of securities(IX) Number of Locked in shares No of Voting (XIV)Rights Shareholding, as a % (XIII) No. Of Shares No. Of Shares ssuming full conversi f convertible securiti Category & Name No. Of Partly pair No. Of shares of total no. of Underlying Outstanding No. of Shares Number of equity Total as No. of fully paid up Total nos. shares of the up equity shares underlying shares (calculates a % of Underlying Outstanding shares held in shareholders equity shares held held ( as a percentage of convertible securities (X) Total Voting Shareholders held (V) pository Rece as per SCRR, 1957) Outstanding nvertible securi s a % of tota dematerialized form (IV) (VII) = (IV)+(V)+(VI)diluted share capital No. and No. Of Warrants (XI)= (VII)+(X) As a % of (A+B+C2) eg: Shares held eg:y (Xi) (a) (a) rights (b) (b) Α Table II - Statement showing shareholding pattern of the Promoter and Promoter Group (1) Ir (a) Central Government/ State Government(s) Financial Institutions/ Banks (d) Any Other (specify) 5668322 566832 55.2 5668322.00 5668322 55.2 55.24 566832 5668322 5668322 55.24 5668322.00 5668322 55.24 55.24 5668322 (2) Fo Individuals (NonResident Individuals/ Foreign Individuals) (b) Government (c) Institutions (d) Foreign Portfolio Investor (e) Any Other (specify) 184404 184404 1844045 17.97 184404 17.97 1844045.00 17.97 17.97 1844045 17.97 17.97 Sub-Total (A)(2) 1844045 1844045 1844045.00 1844045 Total Shareholding of Promoter and Promoter Gro 7512367.00 73.21 (A)=(A)(1)+(A)(2) 7512367 73.21 7512367 Details of Shares which remain unclaimed for Promoter & Promoter Group Table III - Statement showing shareholding pattern of the Public shareholder Mote: Kindhy show details of shareholders having more than one percentage of total no of shares. Please refer software manual. (1) (a) Mutual Funds 150 150 0.00 0.00 (b) Venture Capital Funds (c) Alternate Investment Funds (d) Foreign Venture Capital Investors Foreign Portfolio Investors Financial Institutions/ Banks 0.00 0.00 450 (g) Insurance Companies 450 0.00 0.00 0.00 Provident Funds/ Pension Funds (h) (i) Any Other (specify) 100 0.00 100 0.00 Sub-Total (B)(1) 1050 1050 0.01 1050 0.01 1050.00 0.01 Central Government/ State Government(s)/ (2) President of India Sub-Total (B)(2) Individuals i.Individual shareholders holding nominal share capital up to Rs. 2 lakhs. 14534 242886 242886 23.67 242886 242886 23.67 23.67 2095267 Individuals -ii. Individual shareholders holding nominal share 115768 115768 1.13 115768 115768 1.13 115768 capital in excess of Rs. 2 lakhs. 1.13 NBFCs registered with RBI Employee Trusts figure) Any Other (specify) 202881 202881 Sub-Total (B)(3) 14910 2747518 2747518.00 2747518 26.78 2405272 2747518 26.78 26.78 Total Public Shareholding (B)=(B)(1)+(B)(2)+(B)(3) 14917 2748568 2748568 26.79 2748568.00 2748568 26.79 26.79 2405372 Details of the shareholders acting as persons in Concert for Public Details of Shares which remain unclaimed for Public C Table IV - Statement showing shareholding pattern of the Non Promoter- Non Public shareholder Custodian/DR Holder - Name of DR Holders (If Employee Benefit Trust (under SEBI (Share based Total NonPromoter- Non Public Shareholdi (C)=(C)(1)+(C)(2)10260935.00 Total ( A+B+C2 14923 1026093 1026093 100.00 1026093 100.00 100.00 9917739 Total (A+B+C) 14923 10260935 10260935 100.00 10260935.00 10260935 100.00 100.00 9917739 Disclosure of notes on shareholding nattern Add Notes Disclosure of notes in case of promoter holiding in dematerialsed form is less than 100 percentage Disclosure of notes in case of public share holding is less than 25 percentage Add Notes Disclosure of notes on shareholding pattern for company remarks explanatory

|                | Home Validate       |                                           |                       |       |                     |                                       |                           |                                        |                                    |       |                           |                                            |                                 |     |                 |  |
|----------------|---------------------|-------------------------------------------|-----------------------|-------|---------------------|---------------------------------------|---------------------------|----------------------------------------|------------------------------------|-------|---------------------------|--------------------------------------------|---------------------------------|-----|-----------------|--|
| Searial<br>No. |                     |                                           |                       |       |                     |                                       |                           | Shareholding as a<br>% of total no. of | No of Voting (XIV) Rights Total as |       | ach class of              | Shareholding , as a % assuming full        |                                 |     |                 |  |
|                |                     |                                           | Name<br>of the        | PAN   |                     | No. of fully paid<br>up equity shares |                           | shares (calculated<br>as per SCRR,     |                                    |       |                           |                                            | Rights To                       |     | Rights Total as |  |
|                | Category            | ategory Category / More than 1 percentage | Shareholders<br>(I)   |       | Shareholders<br>(I) |                                       | (VII) = (IV)+(V)+<br>(VI) | 1957)<br>(VIII)                        | Class<br>eg: Total                 |       | a % of<br>Total<br>Voting | (as a percentage of diluted share capital) | dematerialized<br>form<br>(XIV) | PAN |                 |  |
|                |                     |                                           |                       |       |                     |                                       |                           | As a % of<br>(A+B+C2)                  | X                                  | Total | rights                    | (XI)= (VII)+(X)<br>As a % of (A+B+C2)      |                                 |     |                 |  |
| B3(e)          | Any Other (specify) |                                           |                       |       |                     |                                       |                           |                                        |                                    |       |                           |                                            |                                 |     |                 |  |
|                | Add Delete          |                                           |                       |       |                     |                                       |                           |                                        |                                    |       |                           |                                            |                                 |     |                 |  |
|                |                     |                                           | Click here to go back | Total | 1                   |                                       |                           |                                        |                                    |       |                           |                                            |                                 |     |                 |  |